## **Изучаем** PowerPoint

создание слайдов; демонстрация слайдов.

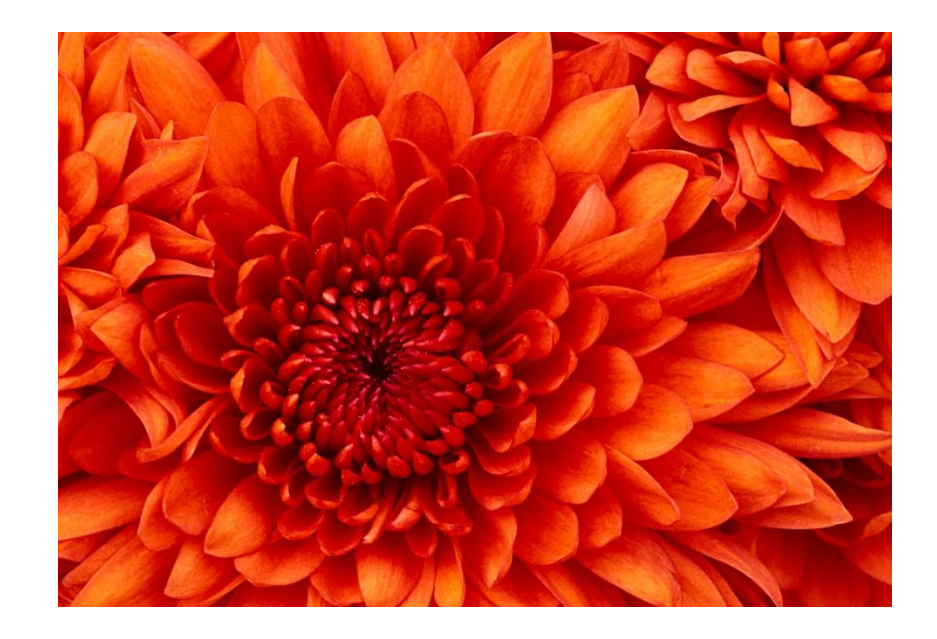

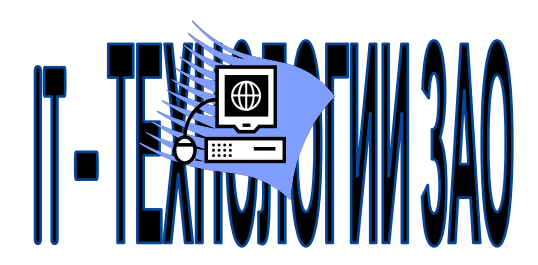

## Примеры создания графических объектов

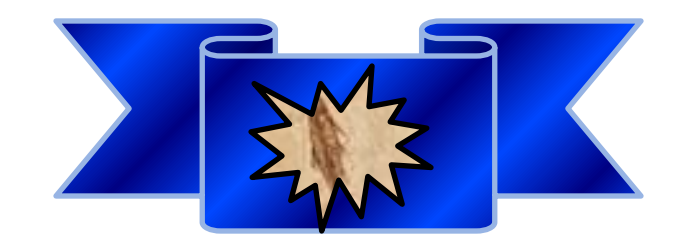

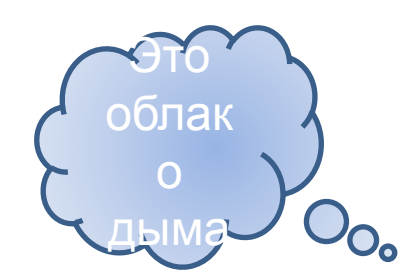

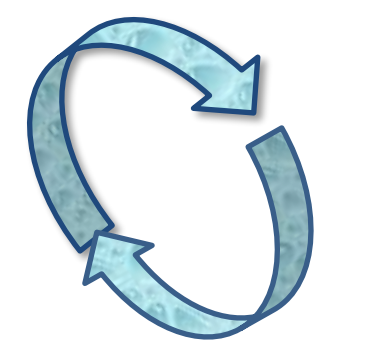

## **Калькулятор**

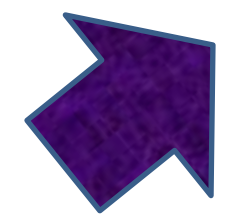

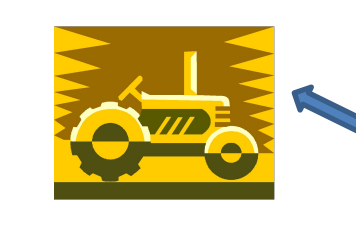

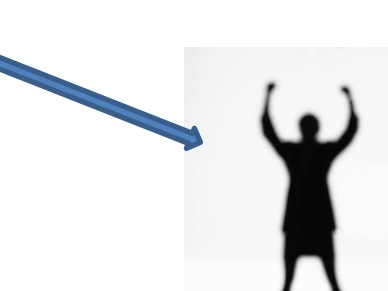

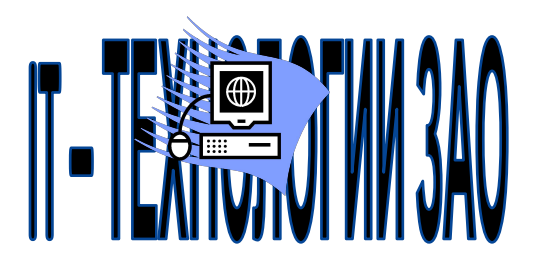

редактора формул<br>Microsoft Equation 3.0 Microsoft Equation 3.0редактора формул Пример использования

$$
\sum_{n=1}^{\infty} \frac{1}{n^2} = \left[\frac{\Pi}{\sqrt[3]{6}}\right]^3 \mathbf{M}\{\mathbf{X}\} = \int_{-\infty}^{\infty} x \cdot w_x(x) dx
$$

$$
\widetilde{\mathbf{X}}_k^2 = \left\{\begin{matrix} x_{ik}^2 & 0\\ 0 & x_{2k}^{2k} \end{matrix}\right\}
$$

Формула плотности нормального

распределения

$$
w_x(x) = \frac{1}{\sqrt[4]{2\pi}} e^{-\frac{(x-a)^2}{2a^2}}
$$

3

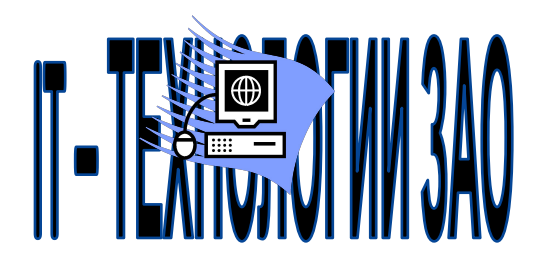

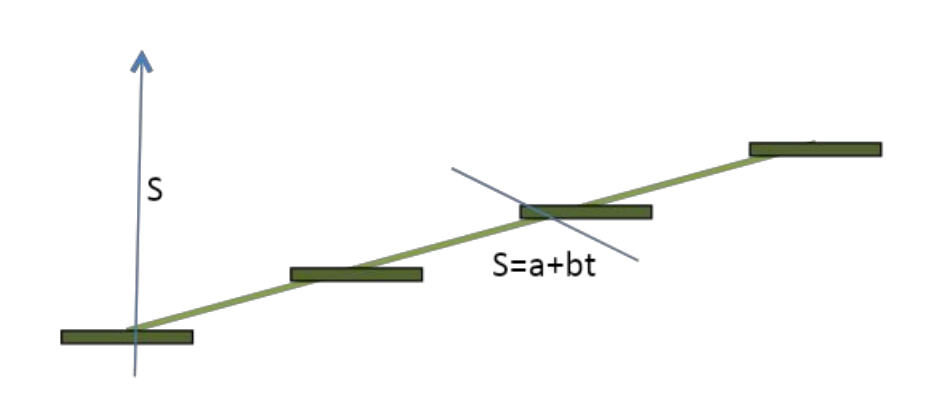

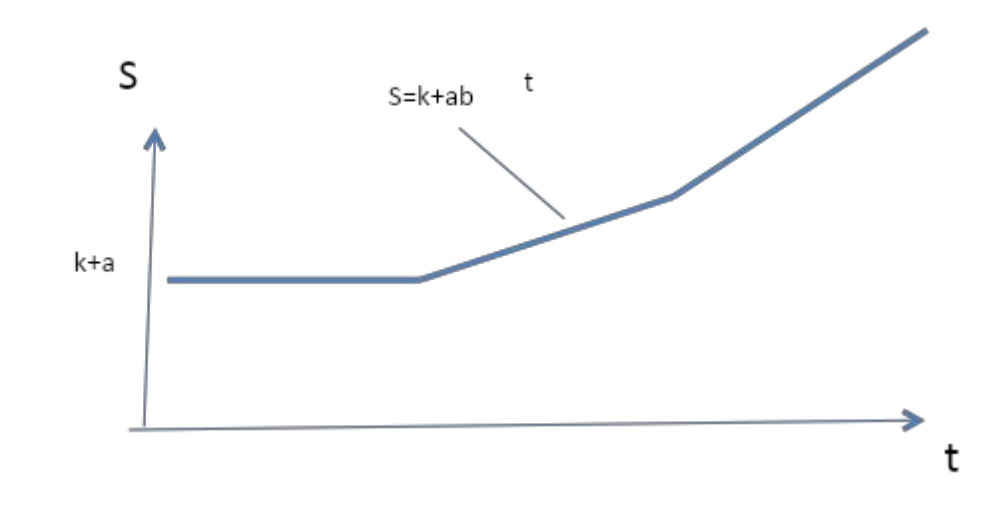